Setup Error Code 403.14. Uag
>>>CLICK HERE<<<

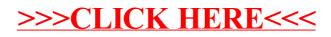